## **KLUDI BOZZ**

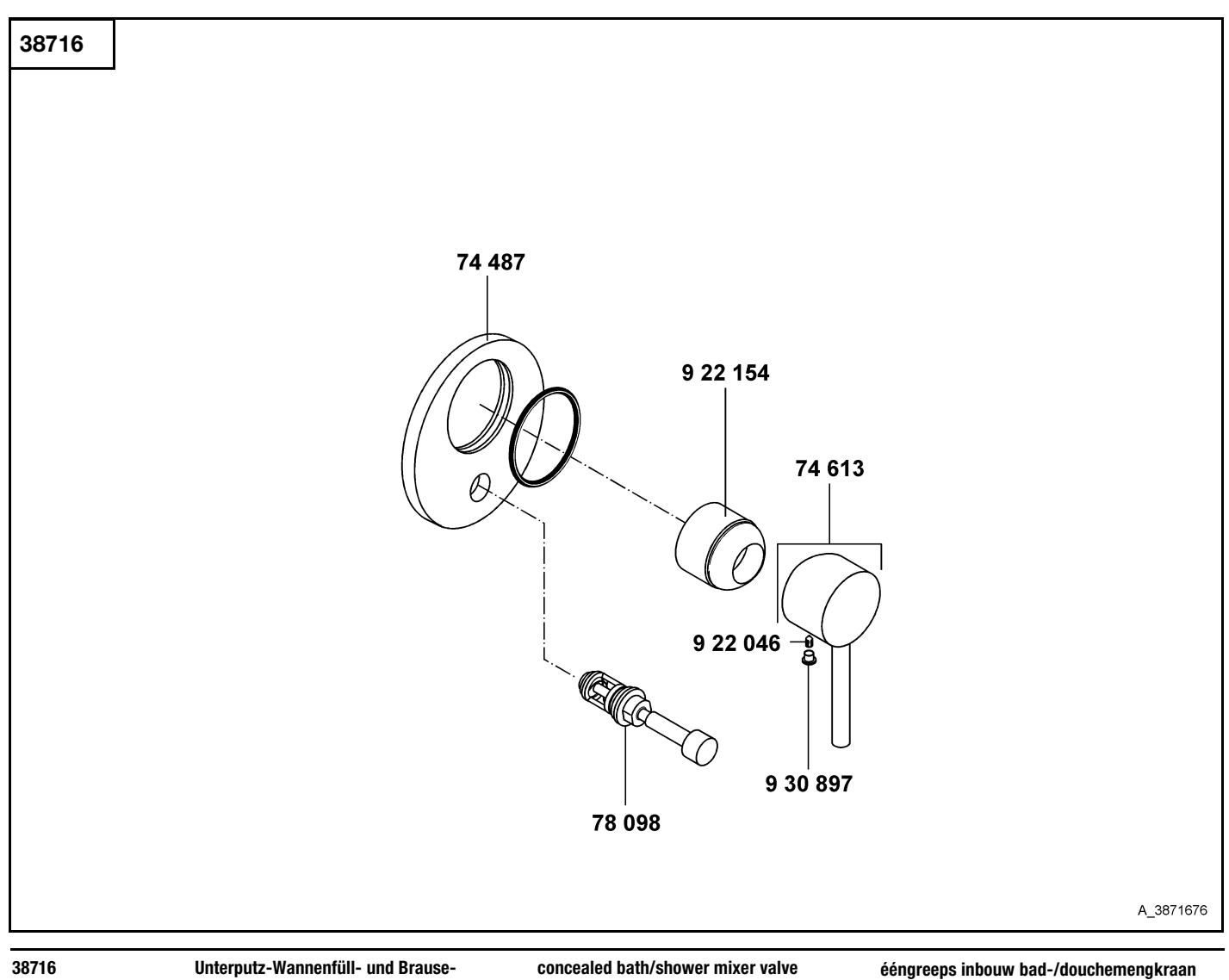

## Einhandmischer

74 487 Rosette 74 613 Hebel, KLUDI BOZZ 78 098 autom. Umstellung UP-Armaturen 922 046 Gewindestift 922 154 Abdeckkappe 930 897 Markierungsstopfen

wall flange lever, KLUDI BOZZ automatic diverter, concealed threading lathe cover cap red/blue insert

rozet hendel, KLUDI BOZZ autom. omstelling voor inb.mengkranen inbus schroef afdekkap markeringsstop